## **SDGs⼈材育成講座FAQ**

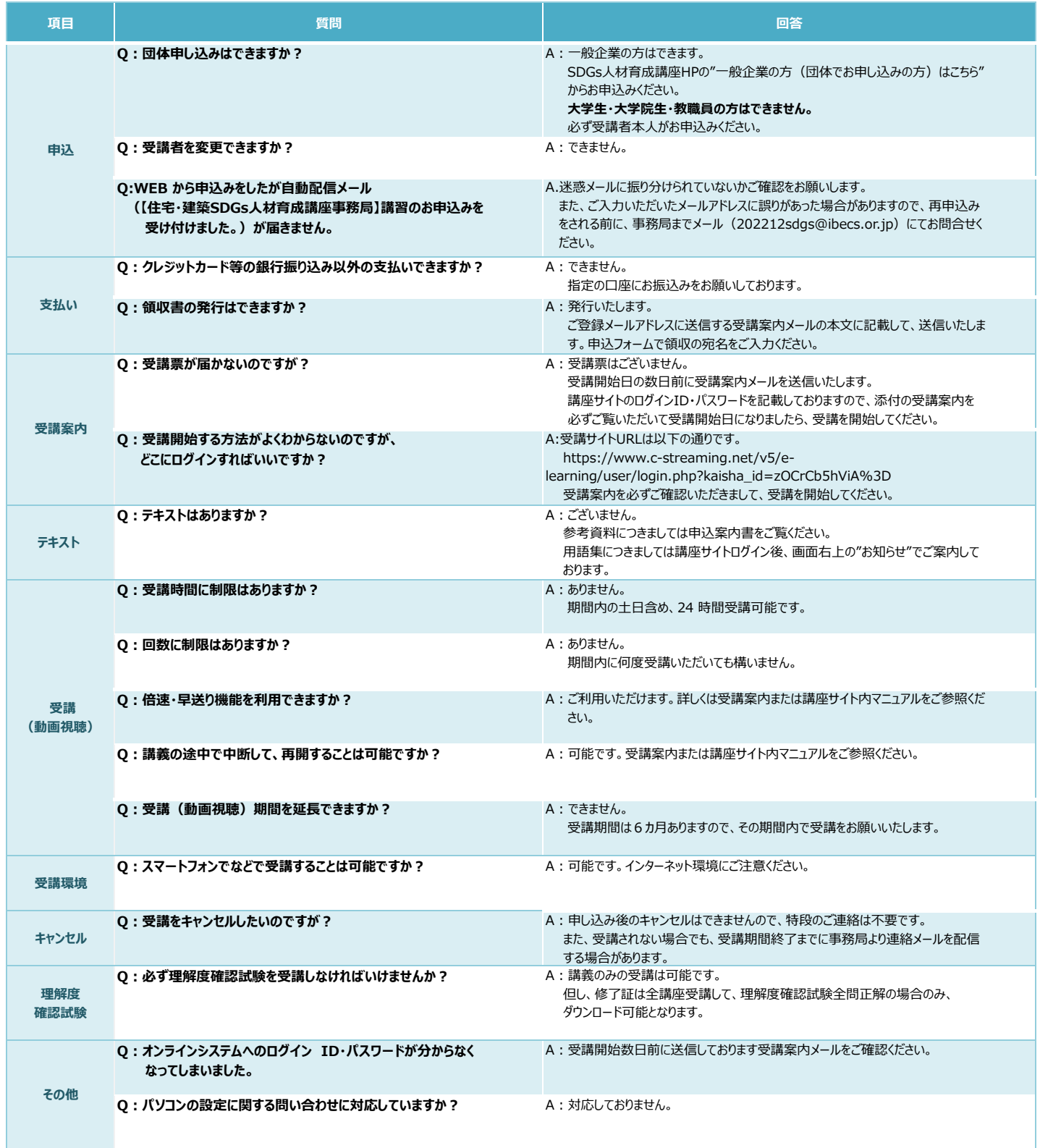